# **Addition von natürlichen Zahlen**

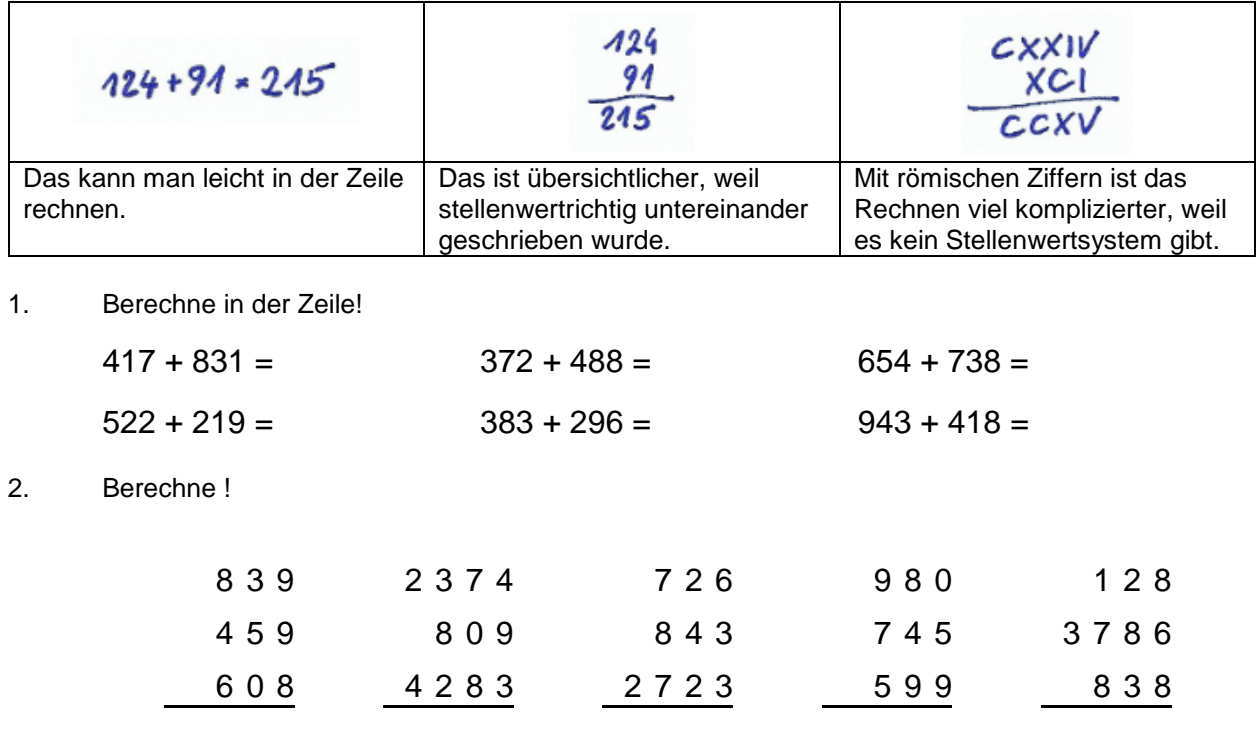

3. Berechne die Summe der Zahlen! Schreibe sie dazu stellenwertrichtig untereinander!

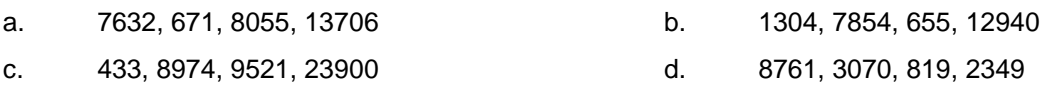

Alle Zahlen, die addiert werden, nennt man **Summanden**, das Ergebnis die **Summe**.

4. Der Zirkus Knie hat in seinem Zelt Platz für 2344 Gäste. Während 4 Tagen wurden die Besucherzahlen aufgezeichnet und in einer Tabelle zusammengestellt:

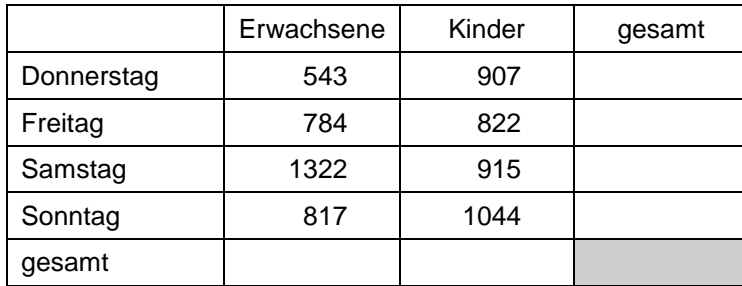

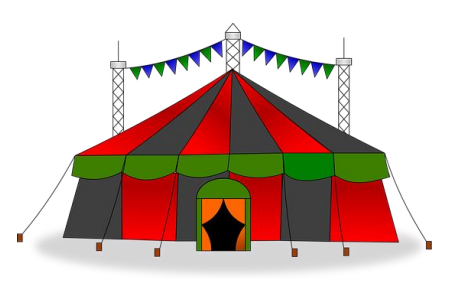

Ergänze die Felder in der Tabelle!

in der letzten Zelle müssen Spalte und Zeile die selbe Summe ergeben.

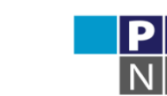

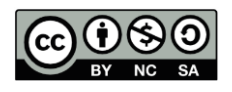

5. Berechne in jeder Mathe-Blume die Summe aller Zahlen und schreib diese in die Mitte! Tipp: Bei vielen Zahlen kannst du zuerst einen Teil addieren, dann den Rest und schließlich die Summe bilden.

4088, 63, 7293, 51, 3459, 2607, 5403

Die Ergebnisse findest du unter den folgenden Zahlen:

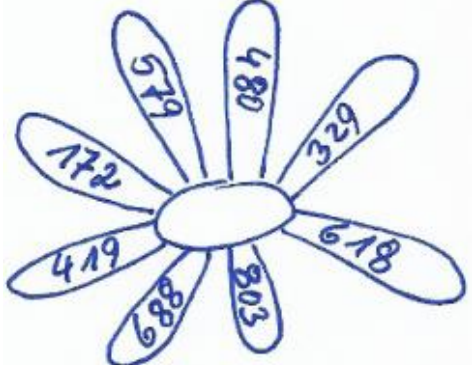

Du erkennst, es ist egal, in welcher Reihenfolge die Zahlen addiert werden. Beim Addieren darf man die Summanden vertauschen.

**Kommutativgesetz** = Vertauschungsgesetz **a a** + b = b + a

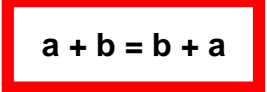

6. Rechnungen in Klammern müssen immer zuerst ausgeführt werden. Berechne schrittweise und vergleiche die Ergebnisse!

> $(3 + 7) + 6 =$  + 6 =  $(5 + 2) + (3 + 6) =$  $6 + (2 + 7) =$

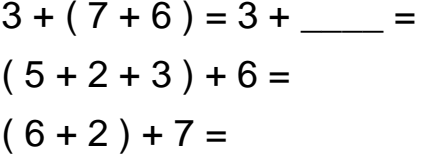

Wenn in einer Rechnung nur Additionen vorkommen, darf man beliebig Klammern setzen, verschieben oder weglassen.

**Assoziativgesetz** = Verbindungsgesetz **(a** + b ) + c = a + (b + c)

- 7. Ergänze die fehlenden Zahlen
	- a. 48 + = 60 b. 11 + + 19 = 42
- 8. Ergänze die fehlenden Summanden!

- + 34 = 80 + 31 + = 60 + = 25 + + =  $3824 + \_ \_ \_ = 5000$  3702 +  $\_ \_ = 4000$  $\frac{1}{2}$  + 4386 = 8000 5621 +  $\frac{1}{2}$  = 9000  $6411 + \_ \_ \_ = 8500 \_ \_ + 3904 = 6600$
- 9. Berechne zunächst die Teilsummen und dann das Ergebnis! Vergleiche, ob die beiden Rechnungen übereinstimmen!
- a.  $(1389 + 3562 + 7082) + (6877 + 2903) =$  $1389 + (3562 + 7082 + 6877) + 2903 =$
- b.  $(828 + 2308 + 977) + (2653 + 557 + 4503) =$  $( 828 + 2308 ) + ( 977 + 2653 ) + ( 557 + 4503 ) =$

Gerhard Egger

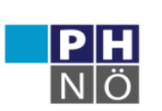

**GeoGebra** Institut

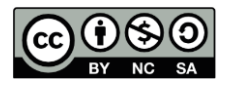

## **Subtraktion von natürlichen Zahlen**

Bei einer Subtraktion berechnet man den Unterschied zwischen zwei Zahlen, die **Differenz**.

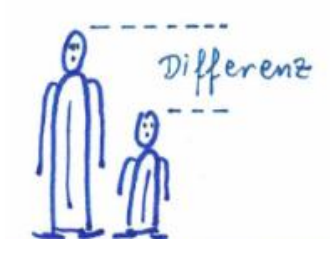

10. Berechne in der Zeile!

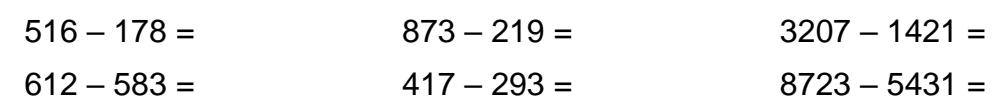

11. Berechne die Differenz der beiden gegebenen Zahlen!

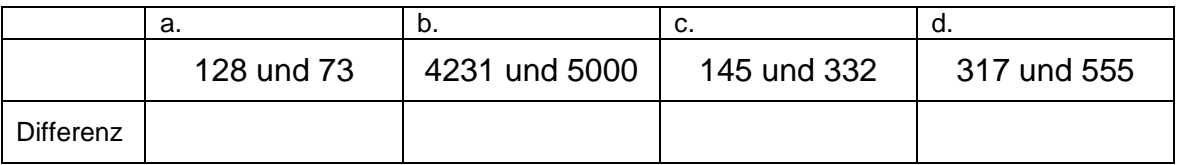

12. Berechne !

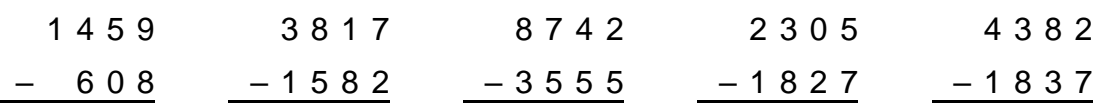

 $10 - 3 = 7$ **Minuend** minus **Subtrahend** = **Differenz**

Wird die Subtraktion innerhalb der positiven Zahlen ausgeführt, ist der Minuend (die erste Zahl) immer die größte Zahl. Der Minuend ist die Summe der beiden anderen Zahlen.

13. Ergänze die fehlenden Minuenden!

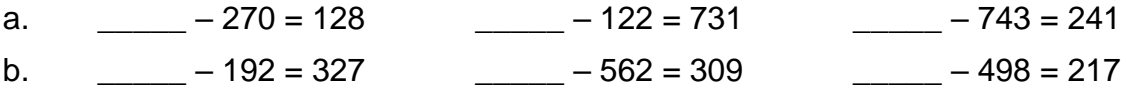

14. Um wie viele km² ist Niederösterreich größer als Salzburg?

> Um wie viele km² ist Vorarlberg kleiner als das Burgenland?

Um wie viele Einwohner hat Salzburg weniger als die Steiermark?

Wie viele Menschen leben in Wien mehr als in Niederösterreich?

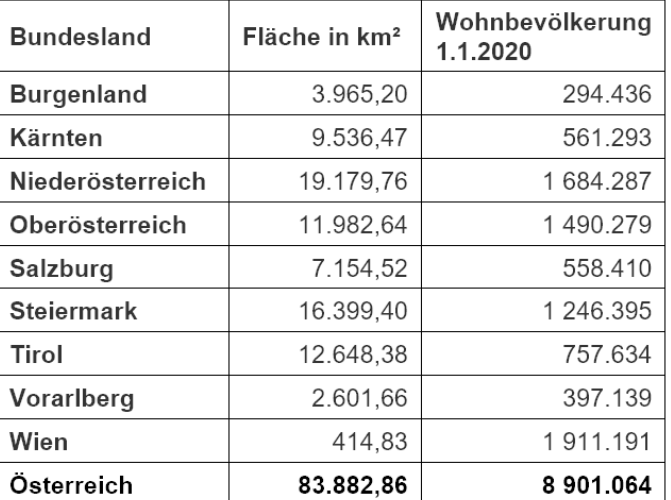

Quelle: Statistik Austria

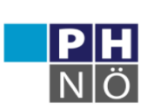

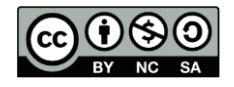

# **Verbindung von Additionen und Subtraktionen**

Ben geht einkaufen. Er hat 100 € einstecken und kauft ein T-Shirt um 12 €, Jeans um 32 € und einen 5-er Pack Socken um 8 €. Wie viel Geld bleibt ihm übrig?

Man kann die einzelnen Beträge der Reihe nach Die Ausgaben werden addiert, und dann wird von den 100 € abziehen. alles zusammen von den 100 € subtrahiert. Beachte die notwendige Klammer!  $100 - 12 - 32 - 8 =$  $\Lambda$ <sub>2</sub>  $100 - (12 + 32 + 8) =$  $100$  $A00$ 88  $32.$  $-32$  $-12$ 8  $-52$ Ben bleiben 48 € übrig.  $52$  $48$ 

Statt mehrere Zahlen einzeln zu subtrahieren, kann man alle Subtrahenden zusammenfassen.

 $a - b - c - d = a - (b + c + d)$ 

- 15. Schreibe zunächst mit Hilfe von Klammern und berechne anschließend!
- a.  $800 115 207 322 =$
- b.  $1493 327 288 179 =$
- c.  $5300 1682 943 655 =$
- 16. Der Jakobsweg führt zur Wallfahrtsstadt Santiago de Compostela in Spanien. In guten Jahren machen sich über 300 000 Pilger auf den Weg und absolvieren zumindest einen Teil des Weges zu Fuß. Eine beliebte Route ist 111 km lang und wird in 5 Tagen von der Stadt Sarria aus absolviert.

An den ersten vier Tagen werden folgende Strecken gegangen: 22 km, 25 km, 29 km, 18 km. Welche Strecke muss am 5. Tag noch zurückgelegt werden?

Ansatz (ohne Einheiten):

Antwort:

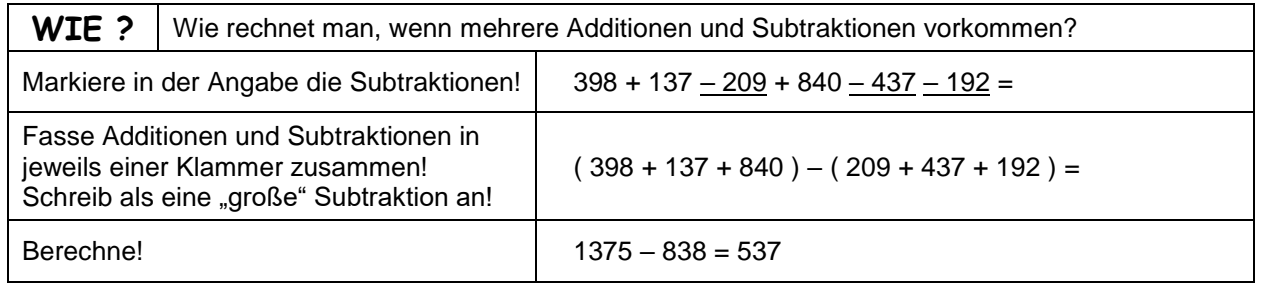

17. Berechne wie im Kasten beschrieben!

a.  $517 - 210 + 831 - 422 - 83 =$  b.  $2300 - 917 - 434 + 1938 - 1742 =$ 

- c.  $873 + 619 482 511 + 93 214 =$  d.  $1674 851 283 + 439 562 =$
- 18. Forme so um, dass nur noch eine Subtraktion vorkommt! Verwende Klammern!
- a.  $50 x y = 0$ .  $a x y z = 0$ c.  $a - b + c - d =$  d.  $u - p - q + s =$

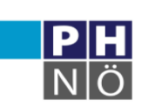

**GeoGebra** Institut

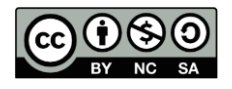

### **Multiplikation natürlicher Zahlen**

 $3 \cdot 7 = 21$ 

**Faktor** mal **Faktor** = **Produkt**

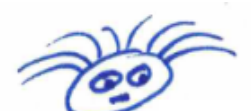

Eigentlich muss man beim Multiplizieren nur ganz oft die gleiche Zahl dazuzählen.

 $3 + 3 + 3 + 3 + 3 + 3 + 3$ 

19. Multiplikationen mit einstelligen Zahlen kann man ohne Nebenrechnungen in der Zeile rechnen.

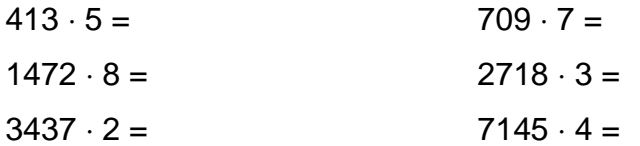

Mit dekadischen Einheiten (10, 100, 1000, …) multipliziert man, indem man die entsprechende Anzahl von Nullen anhängt.

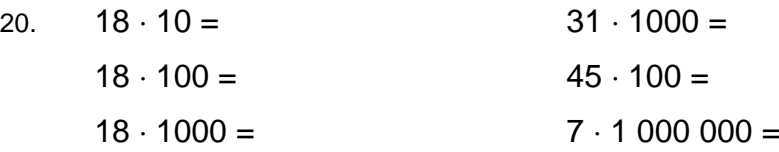

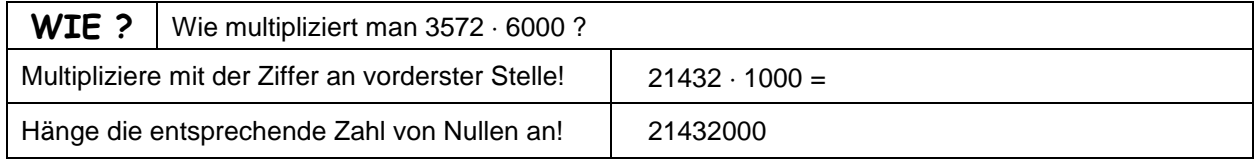

21. Ergänze die Rechenbefehle!

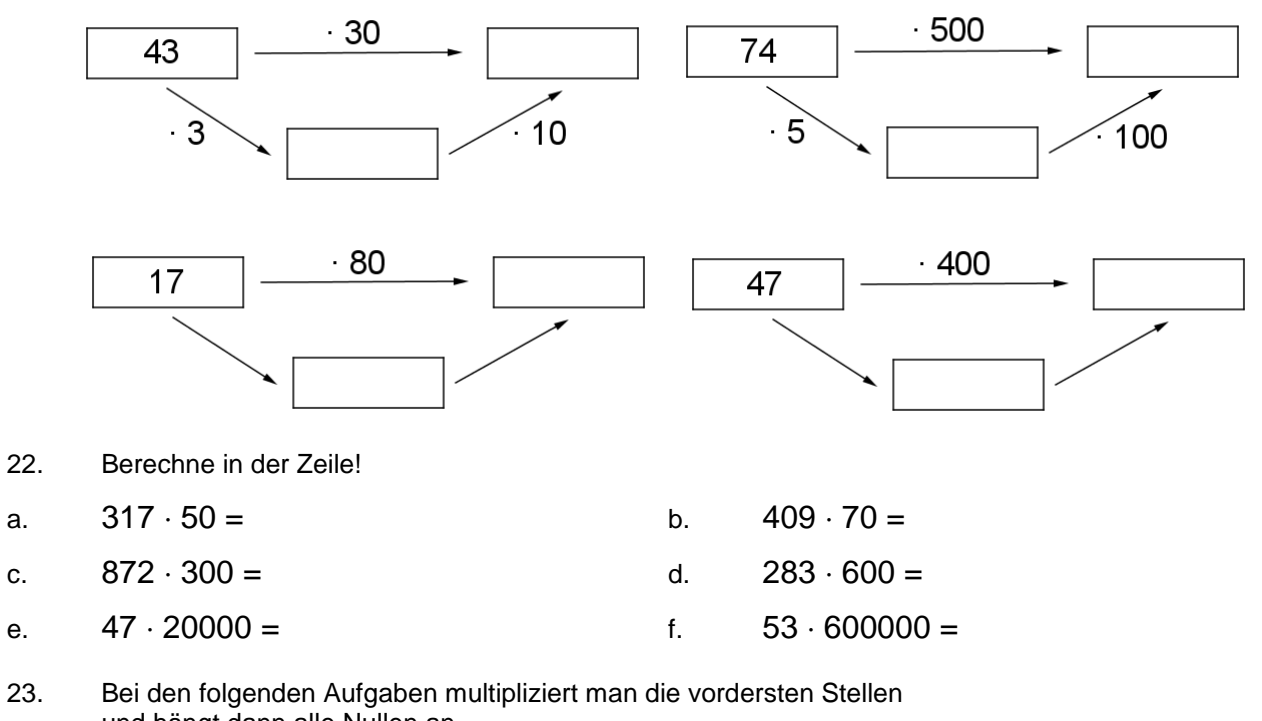

und hängt dann alle Nullen an.

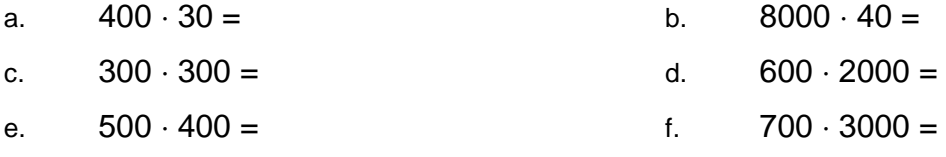

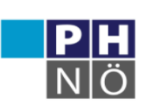

**GenGebra** Institut

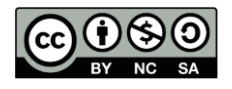

# **Multiplikation mehrstelliger Zahlen**

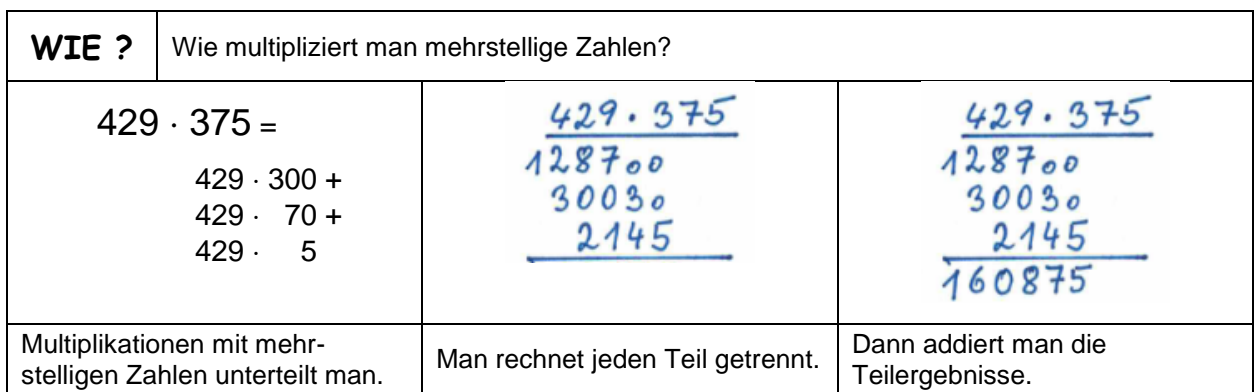

Das Anschreiben der Nullen kann entfallen, man muss aber immer um eine Stelle nach rechts rücken.

- 24. Berechne die Multiplikationen!
- a.  $83.27$  b.  $47.38$  c.  $215.76$
- 25. Berechne die Multiplikationen!
- a.  $\frac{419.315}{2}$  b.  $\frac{1516.243}{2}$  c.  $\frac{672.344}{2}$

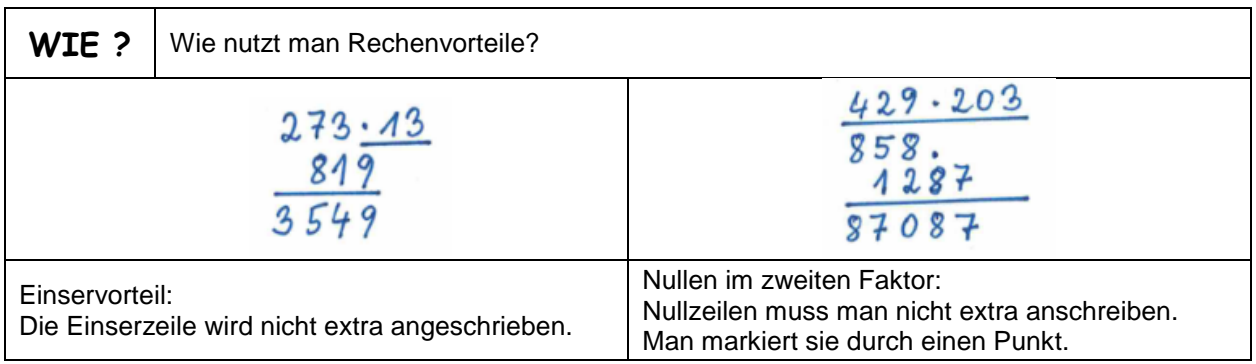

#### 26. Berechne die Multiplikationen mit Einservorteil!

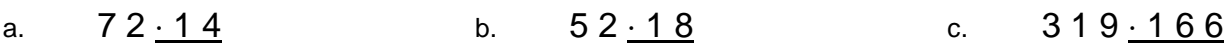

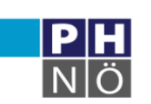

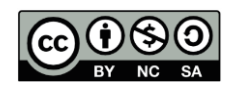

- 27. Berechne die Multiplikationen ohne Anschreiben von Nullzeilen!
- a. 152 307 b. 592 6040 c. 419 3007

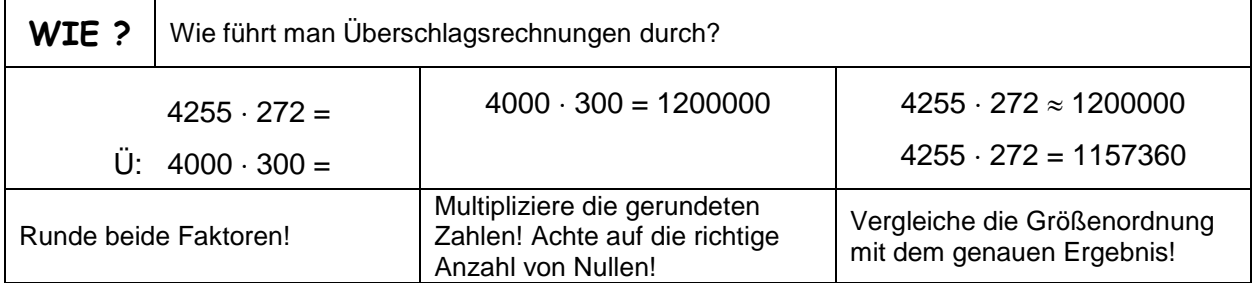

- 28. Führe Überschlagsrechnungen für die folgenden Multiplikationen durch!
- a.  $431 \cdot 871$
- b.  $6842 \cdot 34$
- c.  $729 \cdot 431$
- d. 1389 2894
- e. 364 98
- 29. Führe Überschlagsrechnungen durch und kreuze die richtigen Ergebnisse an!

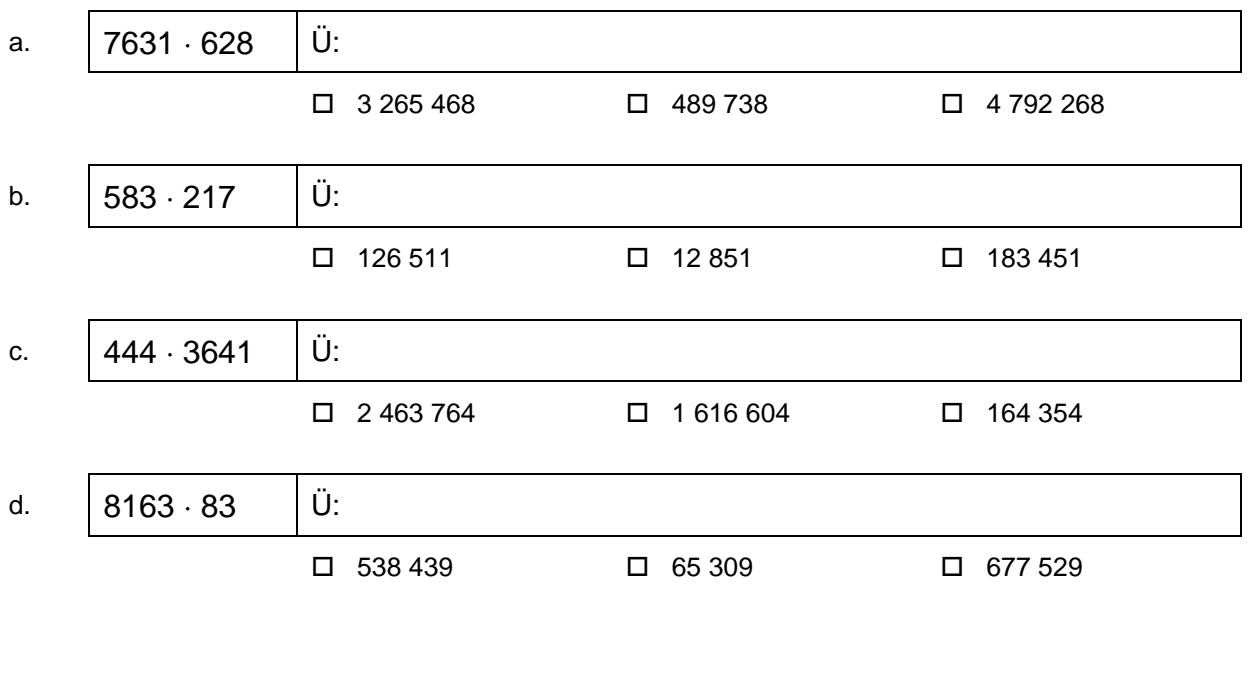

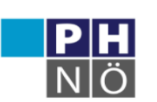

**GeoGebra** Institut

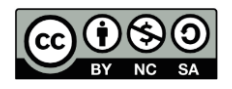

# **Division natürlicher Zahlen**

Mit einer Division kann man eine Menge in gleich große Teile **teilen**.

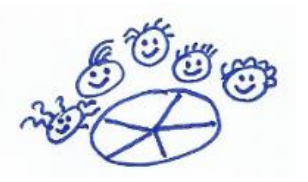

Man kann mit einer Division auch **abmessen**, wie oft etwas in einer bestimmten Menge enthalten ist.

 $:25$ 

**60 : 5 = 12**

**Dividend** durch **Divisor** = **Quotient**

| WIE ?                                                                              |                | Wie dividiert man durch eine mehrstellige Zahl? |                                                                                       |
|------------------------------------------------------------------------------------|----------------|-------------------------------------------------|---------------------------------------------------------------------------------------|
| 439<br>249<br>$-24$                                                                | $20999:83=253$ | $20999:83 = 253$<br>439<br>249<br>O R           | $3421:27 = 126$<br>72<br>181<br>19R                                                   |
| ausführlich: Man ermittelt bei<br>jedem Schritt den Rest mit einer<br>Subtraktion. |                | kürzer: Die Reste werden im<br>Kopf ermittelt.  | Wenn man bei der Einerstelle<br>angelangt ist, sieht man, ob ein<br>Rest übrigbleibt. |

30. Divisionen durch einstellige Zahlen sollten im Kopf ohne Nebenrechnungen funktionieren.

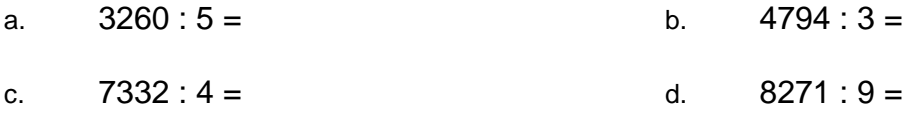

e.  $8214:6 = 6$  f.  $1344:7 = 6$ 

31. Berechne die folgenden Divisionen! Es bleibt kein Rest.

- a.  $10757:31=$  b.  $3149:47=$
- c.  $4316:52=$  d.  $4539:89=$

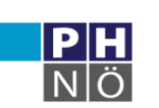

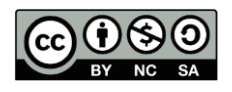

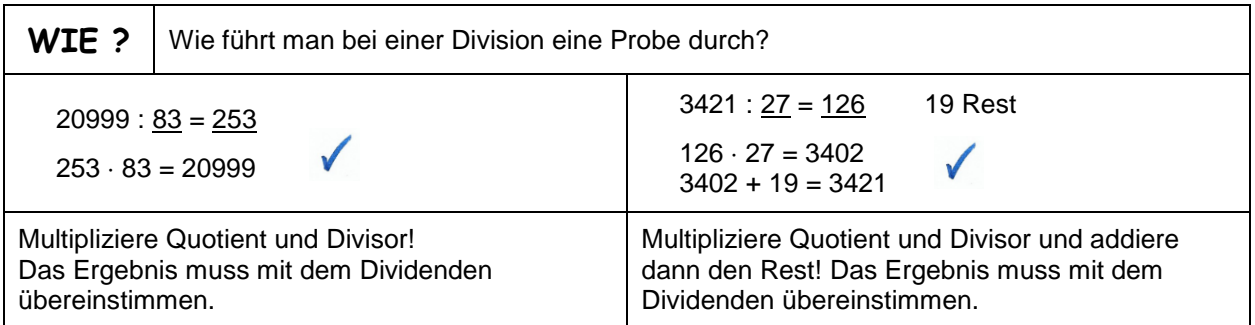

32. Dividiere und führe dann die Probe durch!

a.  $6722:32 =$  b.  $8103:187 =$  c.  $14563:805 =$ 

### **Multiplikation und Division**

33. Berechne! Achtung: Manche Rechnungen haben kein Ergebnis.

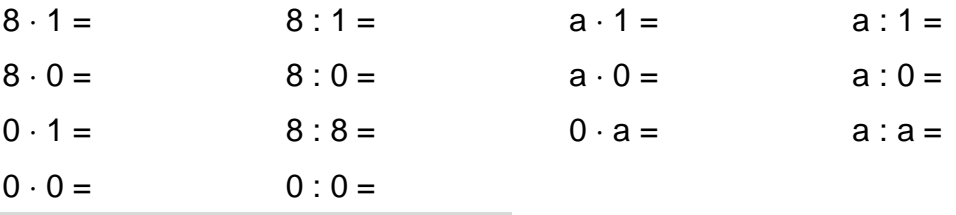

Es ist nicht erlaubt, durch 0 zu dividieren.

34. Berechne am besten schrittweise! Vergleiche die Ergebnisse!

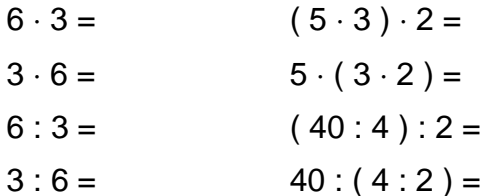

 $a \cdot b = b \cdot a$  $(a \cdot b) \cdot c = a \cdot (b \cdot c)$ 

- 35. Gegeben ist eine Multiplikation  $a \cdot b$  (z.B.  $6 \cdot 8$ )
- a. Wie ändert sich das Produkt, wenn beide Faktoren verdoppelt werden?
- b. Wie ändert sich das Produkt, wenn der erste Faktor verdoppelt und der zweite halbiert wird?
- 36. Gegeben ist eine Division a : b (z.B. 40 : 8 )
- a. Wie ändert sich der Quotient, wenn der Dividend (also die erste Zahl) verdoppelt wird?
- b. Wie ändert sich der Quotient, wenn der Divisor verdoppelt wird?
- c. Wie ändert sich der Quotient, wenn Dividend und Divisor verdoppelt werden?
- d. Wie ändert sich der Quotient, wenn Dividend und Divisor halbiert werden?

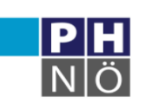

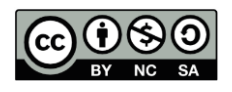

### **CAS – Rechnen mit dem Computer**

**CAS = Computer Algebra System**

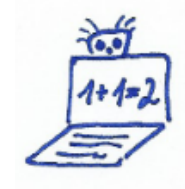

Die Algebra ist jenes Teilgebiet der Mathematik, das sich mit dem "Rechnen" befasst. Es wird aber nicht nur mit konkreten Zahlen (**numerisch**) gerechnet, sondern auch mit Unbekannten, für die man Buchstaben (**Variable**) einsetzt. Das nennt man dann **symbolisches** Rechnen.

Ein herkömmlicher Taschenrechner kann nur numerische Berechnungen durchführen, ein CAS kann auch symbolisch rechnen, Gleichungen lösen und vieles mehr.

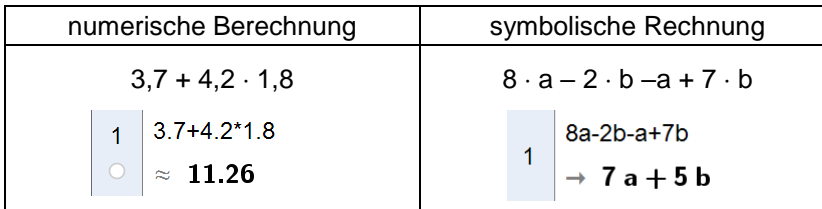

Im GeoGebra-CAS besteht jedes Feld aus zwei Zeilen: oben die Eingabe, unten die Auswertung.

Zunächst sind drei Befehle (Buttons) von Bedeutung:

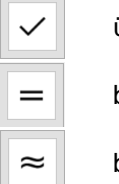

übernimmt die Eingabe (Kontrolle) berechnet algebraisch (Bruchschreibweise)

berechnet numerisch (Dezimalschreibweise, gerundet)

Wenn du mit dem CAS kontrollierst, kannst du selbständig üben. Wenn deine Rechnung nicht mit dem CAS-Ergebnis übereinstimmt, musst du den Fehler suchen. Wenn das immer noch nicht funktioniert, helfen dir Lehrerin oder Lehrer.

Wichtig ist, dass die Rechnungen richtig eingegeben werden. Dabei muss man die "Sprache" (Syntax) des Computers beachten.

> Multiplikationen werden mit einem \* eingegeben oder man lässt einfach einen Freiraum.

37. Berechne händisch und überprüfe mit GeoGebra!

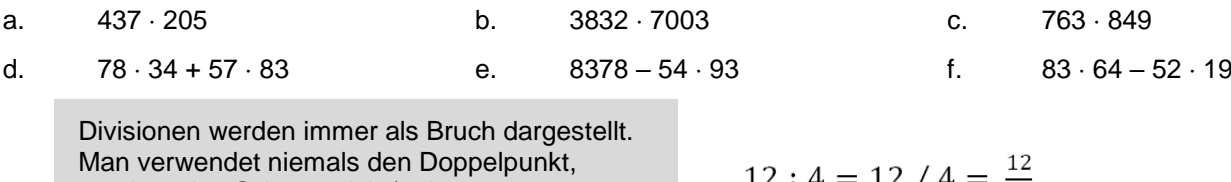

sondern den Schrägstrich / oder das Divisionszeichen aus dem Ziffernblock ÷.

$$
2:4=12 \; / \; 4 = \frac{12}{4}
$$

 $\triangleright$  CAS  $5/10$ 

> 5  $\checkmark$  $\overline{10}$  $5/10$

> $\mathbf{1}$  $\rightarrow$  $\overline{2}$  $5/10$

 $\approx$  0.5

 $\overline{1}$ 

 $\overline{2}$ 

 $\overline{3}$ 

38. Schreibe als Division und berechne!

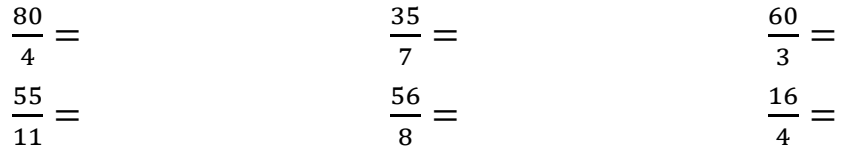

Gerhard Egger

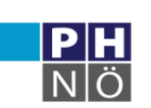

**GeoGebra** Institut

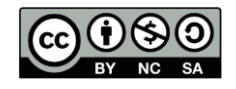

Die Division 5 : 10 muss man als Bruch eingeben.

Der Computer hat immer recht! ... wenn die Eingabe stimmt

- 39. Berechne händisch und überprüfe mit GeoGebra! Bei diesen Divisionen bleibt kein Rest.
- a. 5891 : 43 b. 5461 : 127 c. 19716 : 62 d. 8388 : 233 e. 16269 : 51 f. 4212 : 81
- 40. Berechne auf Papier und überprüfe anschließend mit CAS! Beachte: Brüche sind Divisionen.
	- $5+2*7-3*4$  $\overline{1}$  $\sqrt{5} + 2 \cdot 7 - 3 \cdot 4$  $(5+2)*7-3*4$  $\overline{2}$  $(5 + 2) \cdot 7 - 3 \cdot 4$  $10+30/5-21/3$  $\overline{3}$  $\sqrt{10+\frac{30}{5}-\frac{21}{3}}$  $(54-14)/4$  $\overline{4}$  $54 - 14$
- 41. Berechne die folgenden Aufgaben zunächst händisch! Dokumentiere alle Rechenschritte! Berechne dann zur Überprüfung mit GeoGebra (kontrolliere die Eingabe mit  $| \vee |$ )!

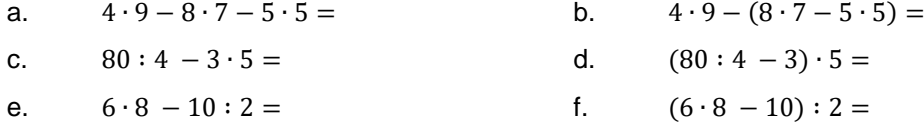

Tipp: Zur Übernahme einer Ausgabe (zweite Zeile eines Feldes) einfach darauf klicken, wenn der Cursor in einem leeren Feld steht.

42. Schreibe die folgenden Terme als Divisionen (Klammern beachten!) und berechne! Gib die Terme im GeoGebra-CAS ein und kontrolliere!

a. 13 − 5  $\frac{15-3}{10-6}$  =

- b. 8 ∙ 5  $\frac{0}{10 \cdot 2}$  =
- c. 4 + 7 ∙ 3  $\frac{177}{2 \cdot 7 - 9}$  =
- 43. Schreibe die Texte als Term und berechne! Gib die Terme im GeoGebra-CAS ein und kontrolliere!
- a. Multipliziere die Summe von 431 und 387 mit der Differenz der Zahlen!
- b. Multipliziere den Quotienten von 88 und 8 mit der Summe der beiden Zahlen!
- c. Vermindere das Produkt der Zahlen 73 und 62 um die Summe der beiden Zahlen.
- d. Dividiere die Summe von 28 und 52 durch die Differenz von 23 und 19 !
- e. Dividiere das Produkt von 39 und 24 durch das Produkt von 9 und 4 !

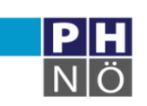

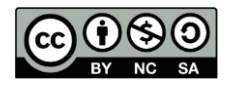

### **Verteilungsgesetz – ausmultiplizieren und herausheben**

Am Flohmarkt werden Bücher um je 2 € verkauft. Frieda hat in einer Kiste 32 Bücher zum Verkauf, in einer anderen Kiste 25 Bücher. Wie groß ist der Verkaufswert aller Bücher?

Variante 1:  $32 \cdot 2 + 25 \cdot 2 = 64 + 50 = 114$ 

Variante 2:  $(32 + 25) \cdot 2 = 57 \cdot 2 = 114$ 

Der Verkaufswert aller Bücher beträgt 114 €.

44. Berechne mit einem Zwischenschritt! Vergleiche die Ergebnisse!

a.  $(7+2)\cdot 5 = 9\cdot 5 =$  $7 \cdot 5 + 2 \cdot 5 = 35 + 10 =$ b.  $4 \cdot (3 + 8) =$  $4 \cdot 3 + 4 \cdot 8 =$ c.  $(10 - 3) \cdot 4 =$  $10 \cdot 4 - 3 \cdot 4 =$ d.  $6 \cdot (8-2) =$  $6 \cdot 8 - 6 \cdot 2 =$ e.  $(40 - 15)$ :  $5 =$ f.  $(8 + 5 - 3) \cdot 3 =$ 

$$
40:5 - 15:5 =
$$

**Distributivgesetz**

Verteilungsgesetz **a**  $\bullet$  **(**  $\bullet$  **b**  $\bullet$  **c** =  $\bullet$   $\bullet$  **c** 

- 45. Forme mit Hilfe des Distributivgesetzes in die andere Form um (= **ausmultiplizieren**)! Berechne beides!
- a.  $(5+7) \cdot 3 =$  b.  $5 \cdot (8-3) =$
- c.  $(40-25):5=$  d.  $(9-5+6):3=$

Findet man in allen Produkten den gleichen Faktor, kann man diesen **herausheben**.

 $3 \cdot 5 + 8 \cdot 5 - 5 \cdot 5 = 5 \cdot (3 + 8 - 5)$ <br> $x \cdot y + y \cdot z = y \cdot (x + z)$ 

46. Hebe heraus! Berechne, wenn möglich!

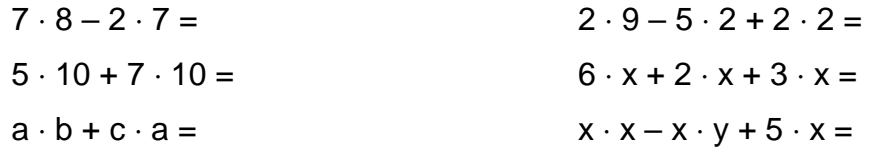

47. Für den Umfang eines Rechtecks gibt es zwei Formeln. Die Gleichwertigkeit dieser Formeln zeigt das Distributivgesetz!

Ein Rechteck hat Länge l und Höhe h. Gib 2 Formeln für den Umfang an!

 $u =$ 

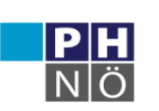

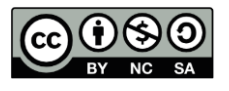

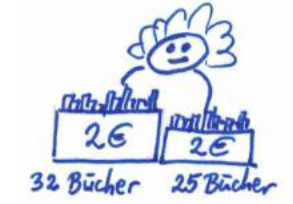

 $8 \cdot 3 + 5 \cdot 3 - 3 \cdot 3 =$